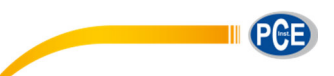

PCE Italia s.r.l. Via Pesciatina 878 / B-Interno 6 55010 Gragnano (LUCCA) Italia Telefono: +39 0583 975 114 Fax: +39 0583 974 824 info@pce-italia.it www.pce-instruments.com/italiano

# **Manuale d'istruzioni Glossmetro PCE-PGM 100**

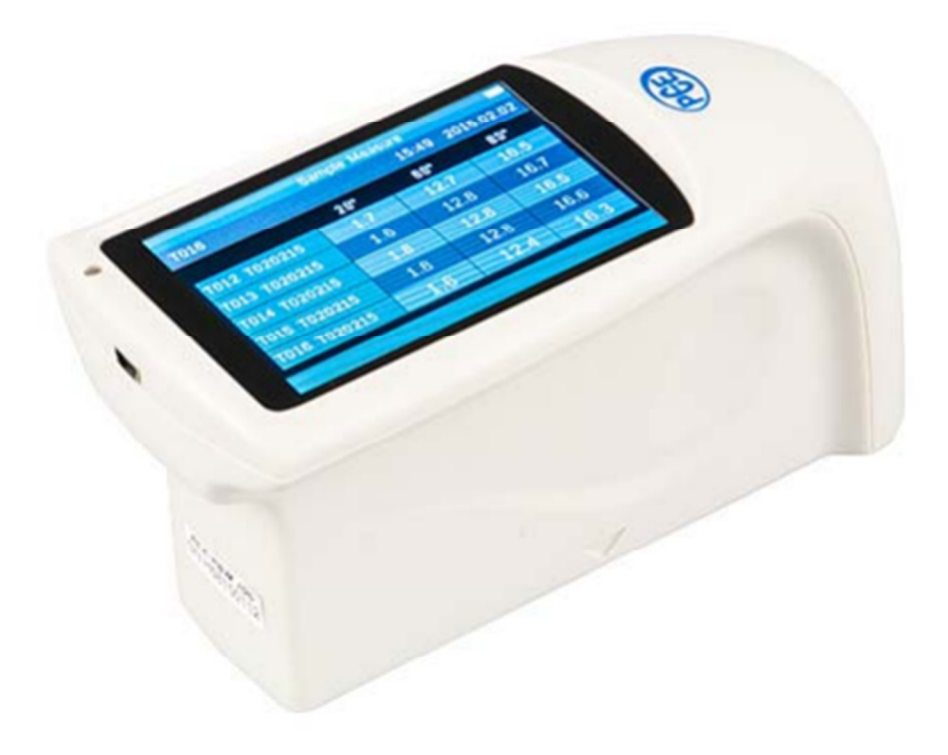

Versione 1.0 Data di creazione 17.02.2016 Ultima modifica 24.02.2016

### Indice

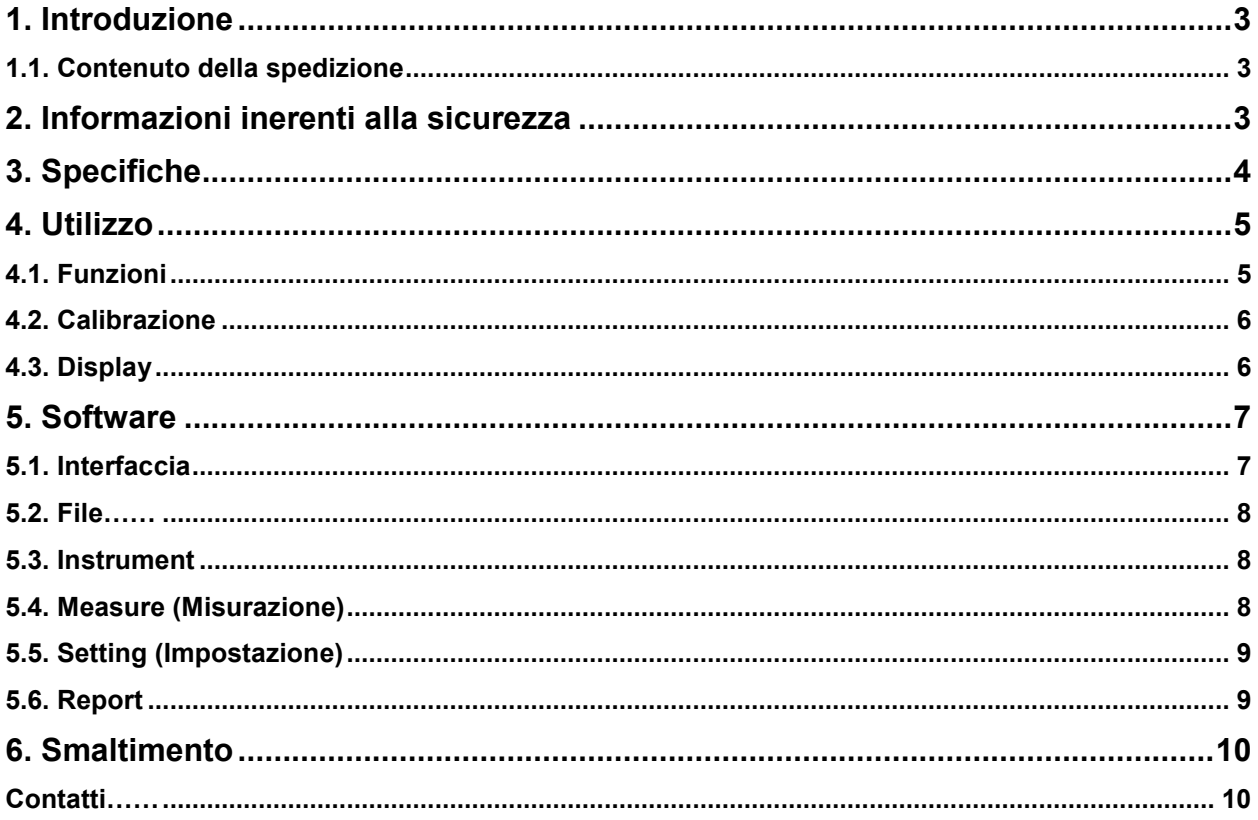

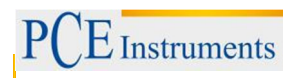

### **1. Introduzione**

Congratulazioni per aver acquistato un glossmetro di PCE Instruments.

Il glossmetro PCE-PGM 100 è un semplice dispositivo che serve a misurare la brillantezza di vari tipi di materiale. Il dispositivo illumina l'oggetto con un angolo standard di 20°, 60°, 85°, un sensore misura la potenza di riflessione e la traduce in punti/unità di brillantezza. È una soluzione veloce per realizzare il controllo di qualità. È un sistema che garantisce la riproduzione di materiali con la stessa qualità e con le stesse proprietà.

### **1.1. Contenuto della spedizione**

- 1 x Glossmetro PCE-PGM 100
- 1 x Caricatore-alimentatore
- 1 x Cavo USB
- 1 x Software
- 1 x Piastra di calibrazione
- 1 x Manuale d'istruzioni

### **2. Informazioni inerenti alla sicurezza**

Leggere attentamente le istruzioni contenute in questo manuale. Non ci rendiamo responsabili dei danni provocati dalla mancata osservanza di queste istruzioni.

#### **2.1. Avvertenze**

- Il dispositivo può essere utilizzato solo come indicato nel manuale d'istruzioni. In caso contrario, si possono verificare situazioni di pericolo per l'operatore e provocare danni al dispositivo.
- Il dispositivo non deve essere esposto ad alte temperature, alla luce diretta del sole e ad eccessiva umidità. Il dispositivo non deve entrare in contatto con l'acqua.
- L'apertura del dispositivo può essere effettuata solo da personale qualificato di PCE Instruments.
- Non utilizzare il dispositivo con le mani bagnate.
- Non modificare il dispositivo.
- La pulizia del dispositivo deve essere fatta utilizzando un panno inumidito. Non usare sostanze detergenti abrasive o solventi.
- Si devono usare solo accessori presenti nel catalogo di PCE Instruments o equivalenti.
- Prima di utilizzare il dispositivo, controllare che non vi siano danni visibili. In tal caso, non utilizzare il dispositivo.
- Il dispositivo non deve essere utilizzato se le condizioni operative (temperatura, umidità) non rientrano nei limiti specificati nel manuale.
- Il dispositivo non deve essere utilizzato in luoghi potenzialmente a rischio di esplosione.
- Non utilizzare il dispositivo quando la batteria è scarica (osservare l'indicatore della batteria sul display), poiché le misurazioni sbagliate possono comportare situazioni di pericolo. Sostituire le batterie.
- Effettuare un test prima dell'uso misurando una grandezza conosciuta.
- I valori limite definiti nelle specifiche non devono essere superati in nessun caso.
- Se il dispositivo non viene utilizzato per un lungo periodo, consigliamo di estrarre le batterie per evitare possibili perdite.
- Se non si osservano queste misure di sicurezza, si possono provocare danni al dispositivo e lesioni all'operatore.
- Mantenere il dispositivo pulito. Olio, polvere o impronte sulla superficie possono influire sulla misurazione.
- Non utilizzare alcool o etanolo per pulire il sistema ottico. Se ha qualche dubbio o ha domande da fare, si metta in contatto con PCE Italia s.r.l.

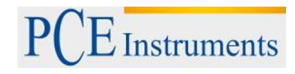

## **3. Specifiche**

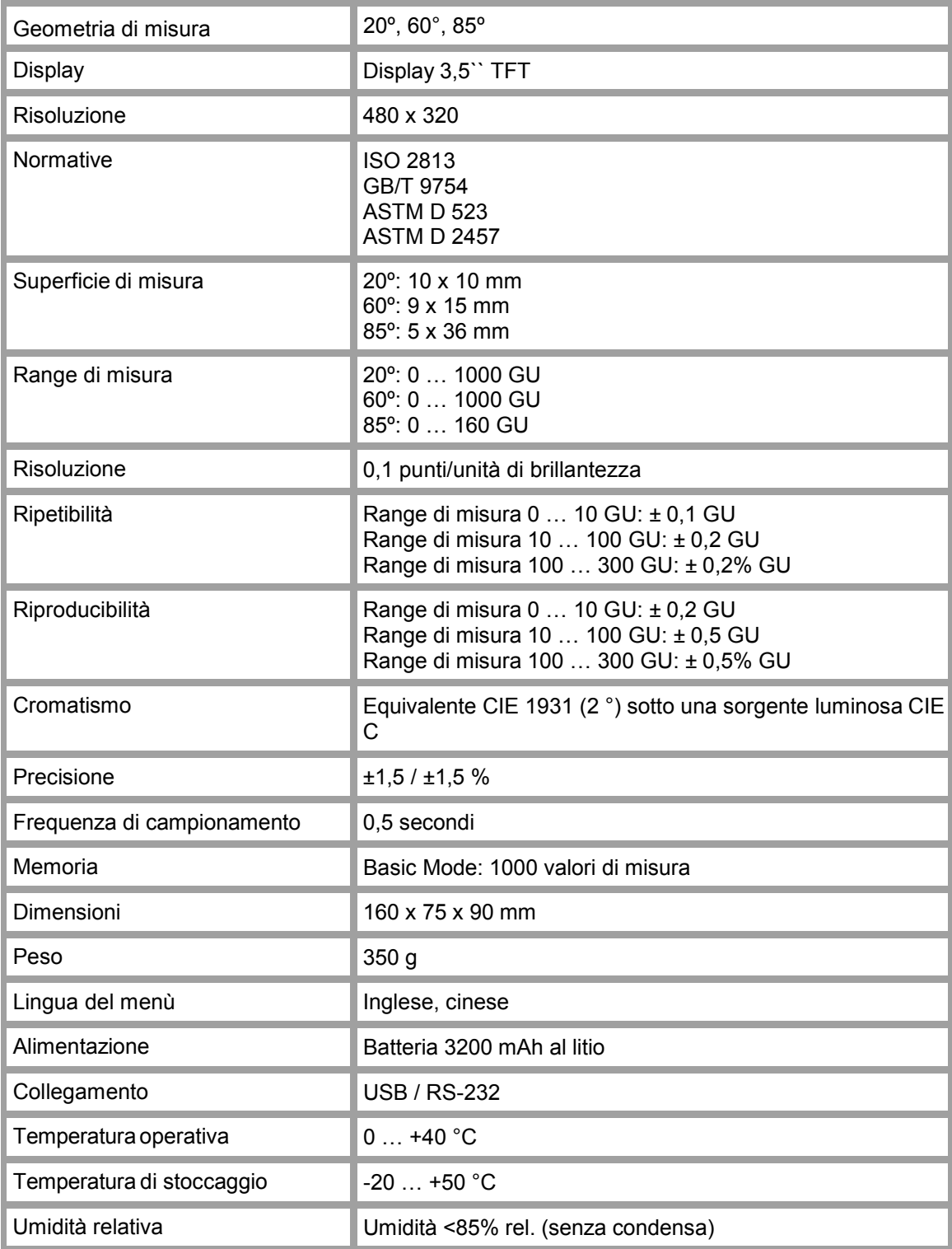

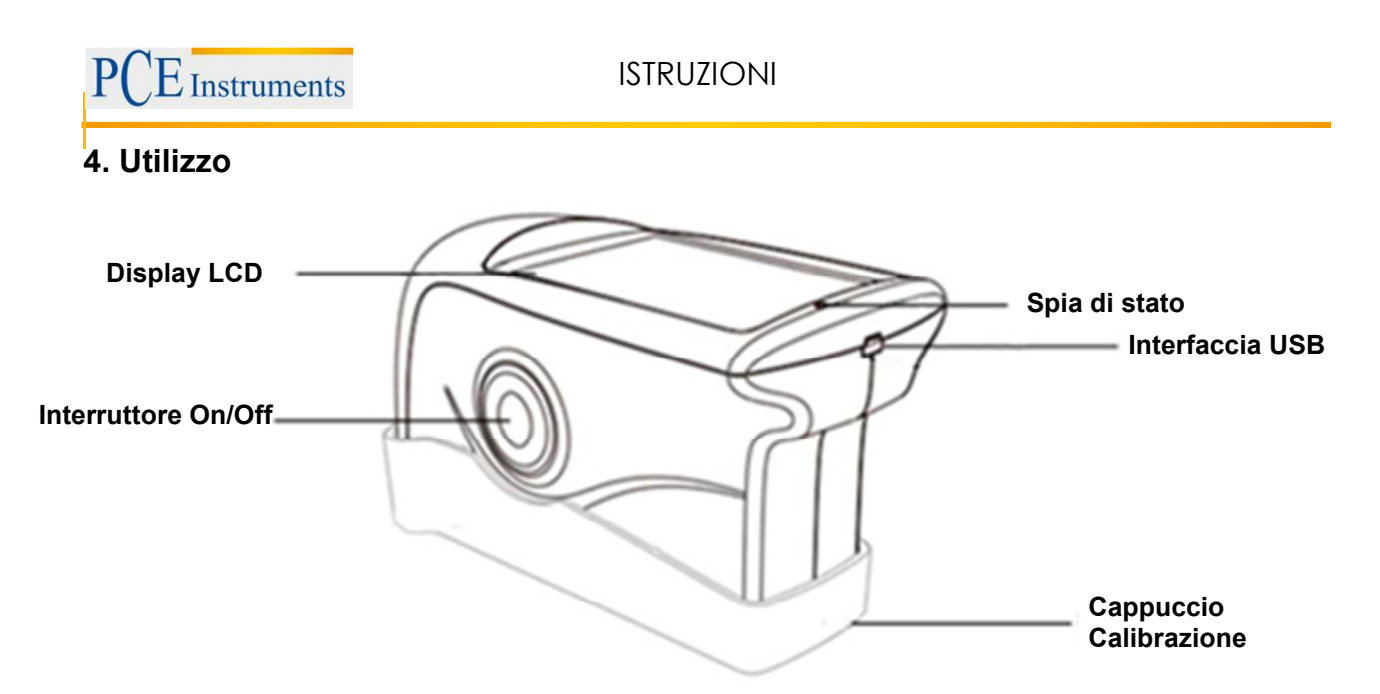

#### **4.1. Funzioni**

Display LCD: Il display a colori visualizza gli ultimi cinque valori di misura. Attraverso il display si accede ai menù.

ON/ OFF: Premere questo pulsante per 3 secondi per accendere/spegnere il dispositivo. La misurazione inizia premendo leggermente il tasto.

Spia di stato: L'indicatore di stato si visualizza in verde durante l'accensione e poi si spegne. Quando la batteria è scarica, e durante la fase di ricarica della batteria, si accende una spia rossa. Quando la batteria è completamente carica, il colore dell'indicatore diventa nuovamente verde.

Ingresso USB: L'ingresso USB serve soprattutto per effettuare la ricarica della batteria interna di al litio. L'ingresso può essere usato anche per la programmazione del dispositivo. Con un programma informatico, è possibile cambiare la lingua, la data e l'ora. Con l'ingresso USB, inoltre, è possibile visualizzare l'informazione del dispositivo. È possibile leggere e controllare la memoria. Altre informazioni le può trovare nel paragrafo "Software".

Cappuccio di protezione/<br>Standard di calibrazione:

Il cappuccio/coperchio di protezione ricopre completamente il dispositivo per proteggerlo dalla polvere e da eventuali urti. Serve anche per la sua calibrazione. Il cappuccio di protezione è ben attaccato. Per rimuoverlo, seguire le indicazioni dell'immagine che segue. Tenere il dispositivo con una mano, e il cappuccio con l'altra. Separare le due parti tirando sull'angolo indicato dalla figura. Fare attenzione all'avviso<br>"Open". È sufficiente tirare in una sola s u f f i c i e n t e direzione.

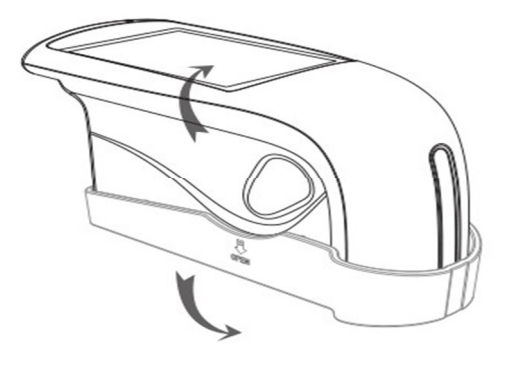

#### **4.2. Calibrazione**

Il glossmetro PCE-PGM 100 ha una funzione di calibrazione automatica che si esegue all'accensione. È quindi importante chiudere il coperchio fino a quando il dispositivo è completamente acceso. La calibrazione si effettua solo se il dispositivo è stato spento manualmente. Auto spegnimento: il dispositivo si pone in pausa dopo 5 minuti e quindi si spenge automaticamente.

Per garantire la precisione dello strumento, non esporlo a forti oscillazioni di temperatura e umidità. In tal caso è importante lasciare climatizzarsi il dispositivo ed effettuare una nuova calibrazione.

Questo dispositivo deve essere usato solo con la calibrazione dello stesso numero seriale. Non è consigliabile utilizzare un'altra piastra di calibrazione.

#### **4.3. Display**

La misurazione del glossmetro PCE-PGM 100 si effettua solo in modalità "Standard". In questa modalità si visualizza il risultato di una sola misurazione. Il PCE-PGM 100 visualizza le ultime 5 misurazioni. Nell'angolo superiore sinistro si visualizza il nome dell'ultima misura. Nella parte superiore destra, si visualizza la data e l'ora.

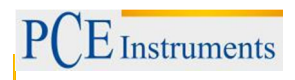

### **5. Software**

### **5.1. Interfaccia**

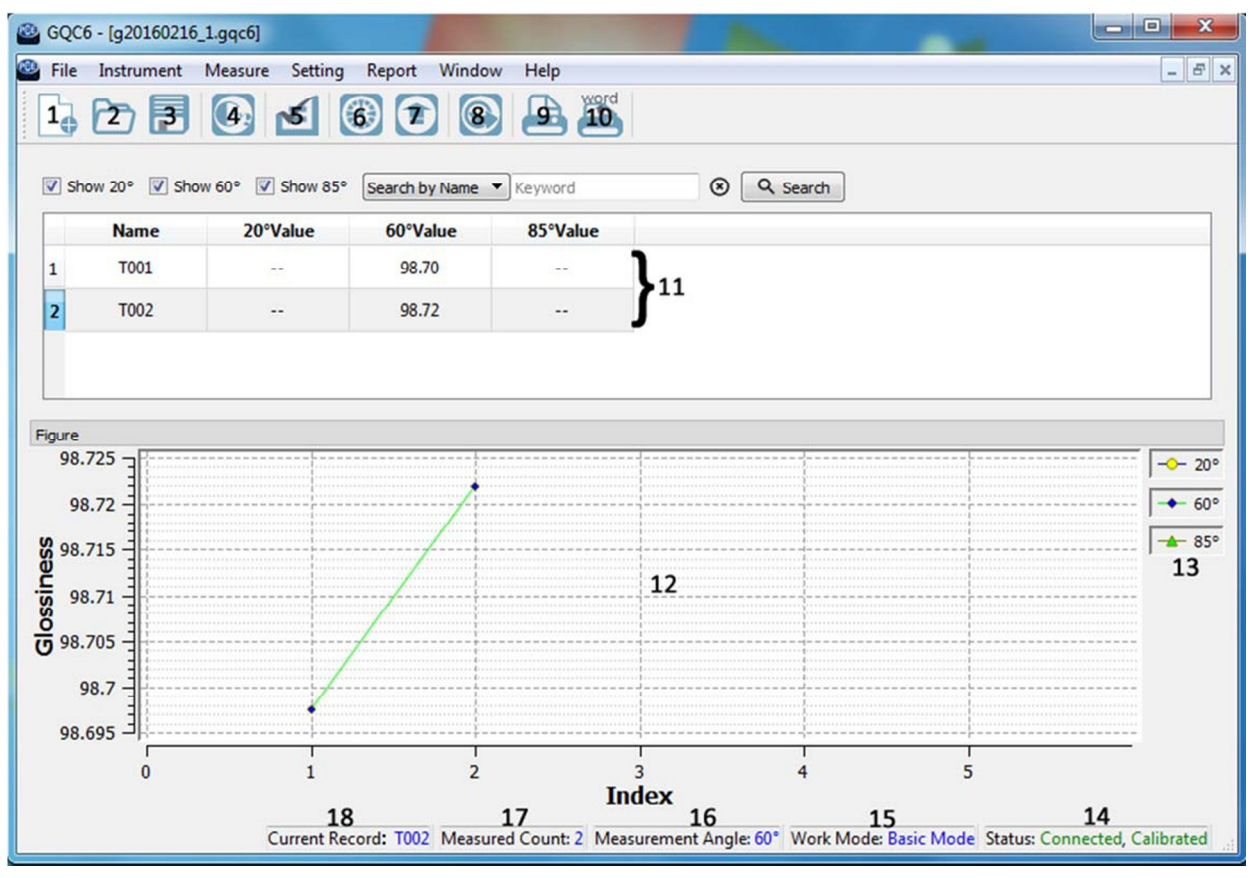

- 1. Create a new task Creare un nuovo file
- 2. Open an existing task file Aprire il file esistente
- 3. Save the current task Salvare i valori correnti
- 4. Measure **Iniziare la misurazione**
- 5. Manage Standard Gestione dei valori standard
- 6. Calibrate the instrument Calibrazione del dispositivo
- 7. Manage instrument records Gestione della memoria del dispositivo
- 8. Export data to Excel Esportare file come .csv a Excel
- 9. Print report Stampare report
- 10. Print to Word Esportare file a formato Word
- 11. Messwerte Visualizzare tutti i valori di misura
- 12. Diagramm Diagramma
- 13. Legende Legenda
- 14. Status Stato di collegamento e calibrazione
- 
- 
- 15. Work Mode Modalità/Funzione attuale
- 16. Measurment Angle Geometria di misurazione
- 17. Measured Count Numero totale delle misure effettuate
- 18. Current Record Ultimo valore di misura
	- 7

### **5.2. File**

Nel menù file si trovano le seguenti opzioni:

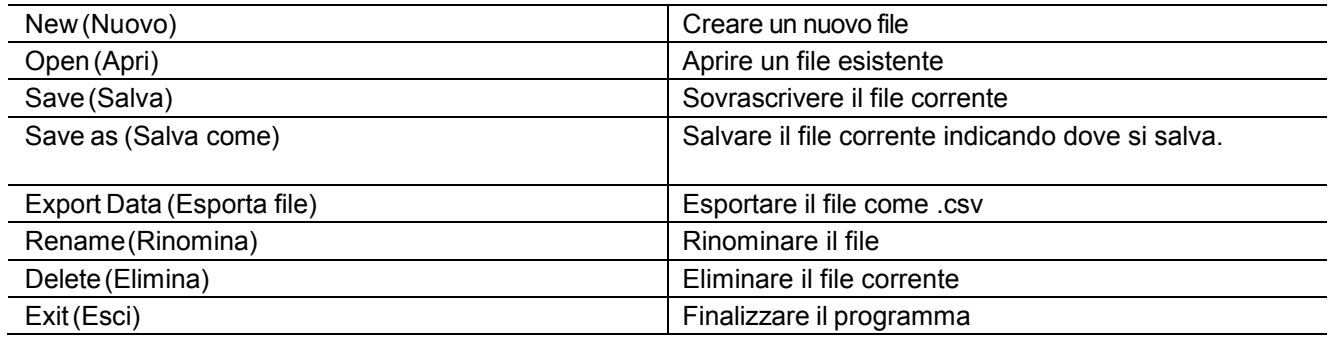

### **5.3. Instrument**

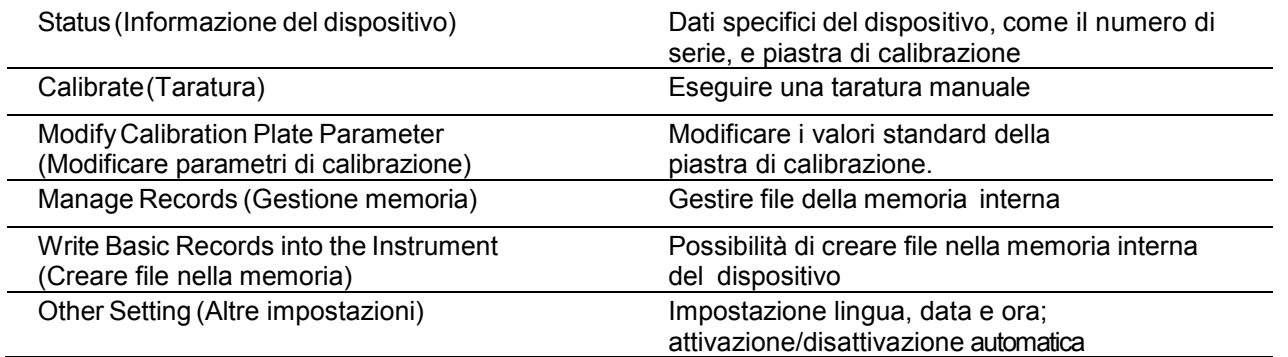

### **5.4. Measure (Misurazione)**

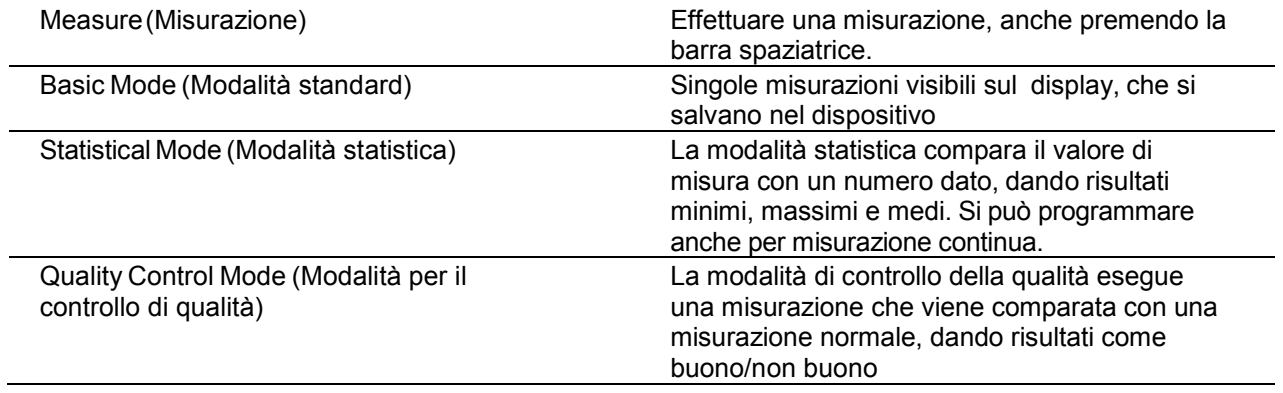

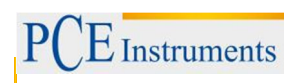

### **5.5. Setting (Impostazione)**

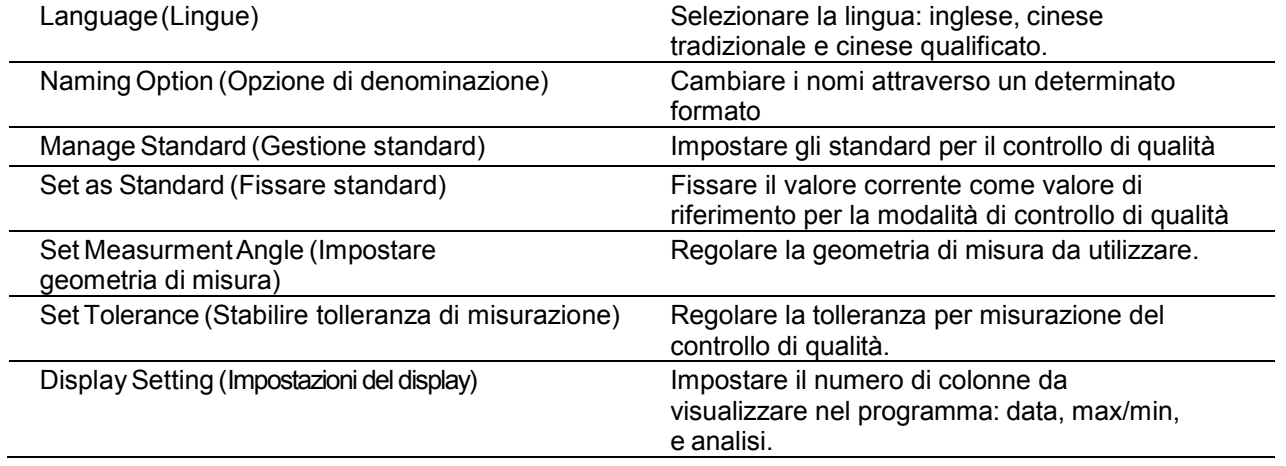

### **5.6. Report**

l,

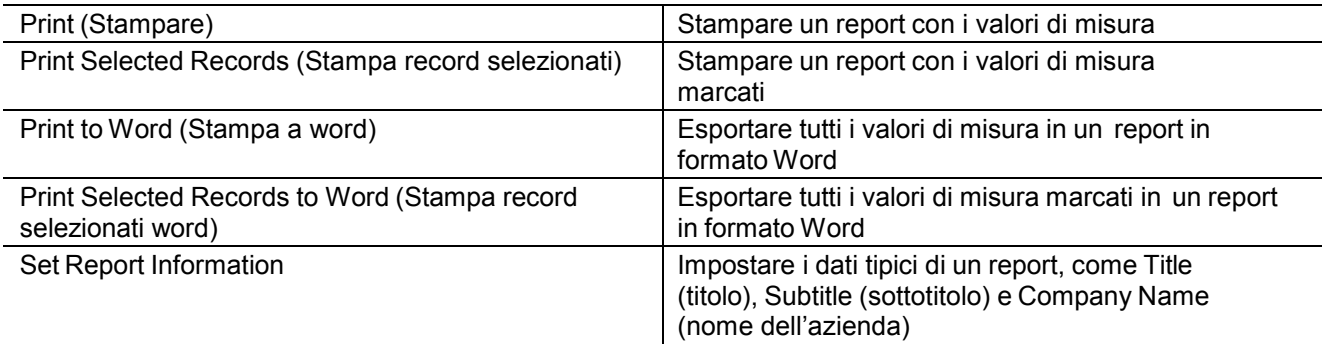

### **5.7 Window**

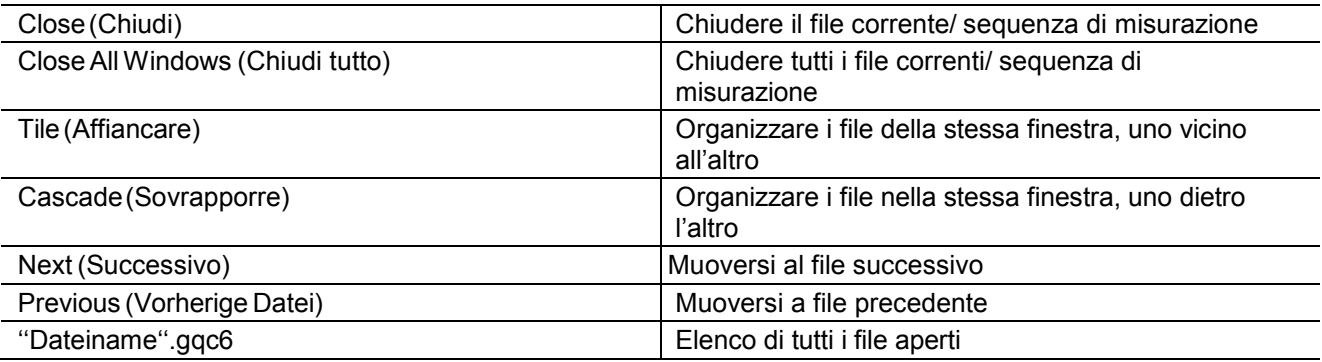

### **6. Smaltimento**

Per il loro contenuto tossico, non si devono gettare le batterie nella spazzatura domestica ma devono essere depositate nei siti idonei per lo smaltimento.

Se ci consegna lo strumento noi ce ne potremo disfare nel modo corretto o potremmo riutilizzarlo, oppure consegnarlo a un'impresa di smaltimento rispettando la normativa vigente.

Può inviarlo a:

**PCE Italia s.r.l.** Via Pesciatina 878/B Int. 6 55010 Gragnano – Capannori (LU) Italia

### **Contatti**

Per ulteriori informazioni sul nostro catalogo di prodotti o sui nostri prodotti di misura, si metta in contatto con PCE Instruments.

### **Per posta:**

**PCE Italia s.r.l.** Via Pesciatina 878/B Int. 6 55010 Gragnano – Capannori (LU) Italia

### **Per telefono**:

Italia: +39 0583 975 120

**ATTENZIONE: "Questo strumento non dispone di protezione ATEX, per cui non deve essere usato in ambienti potenzialmente a rischio di esplosione (polvere, gas infiammabili)."** 

**Le specifiche possono essere soggette a modifiche senza preavviso.** 

WEEE-Reg.-Nr.DE69278128

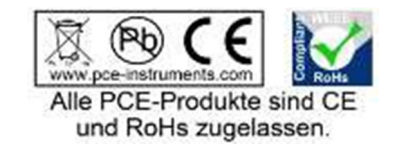